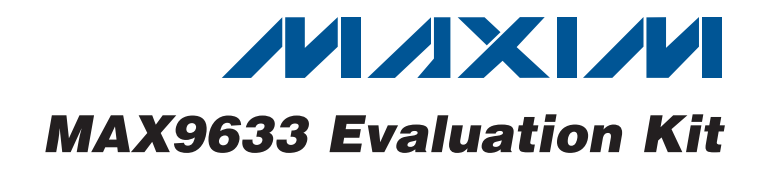

## *General Description*

The MAX9633 evaluation kit (EV kit) provides a proven design to evaluate the MAX9633 dual, low-noise, lowdistortion op amp that is optimized to drive ADCs for use in applications from DC to a few MHz. The exceptionally fast settling time and low input offset voltage make the device an excellent solution to drive high-resolution 12-bit to 18-bit SAR ADCs. The EV kit circuit is configured as a unity-gain buffer, but can easily be adapted by installing shunts and changing a few components to support multiple op-amp configurations: transimpedance, noninverting, inverting, or differential amplifier. The components on the EV kit have pads that accommodate 0805 packages, making them easy to solder and replace. The EV kit accepts a +4.5V to +36V single-supply voltage, or a  $\pm 2.25V$  to  $\pm 18V$  dual-supply voltage.

## *Features*

*Evaluates: MAX9633*

valuates: MAX9633

- **+ Accommodates Multiple Op-Amp Configurations**
- ◆ +4.5V to +36V Wide Input Supply Range
- ◆ 0805 Components
- ◆ Proven PCB Layout
- ◆ Fully Assembled and Tested

## *Ordering Information*

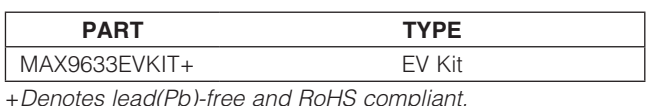

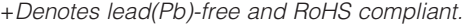

## *Component List*

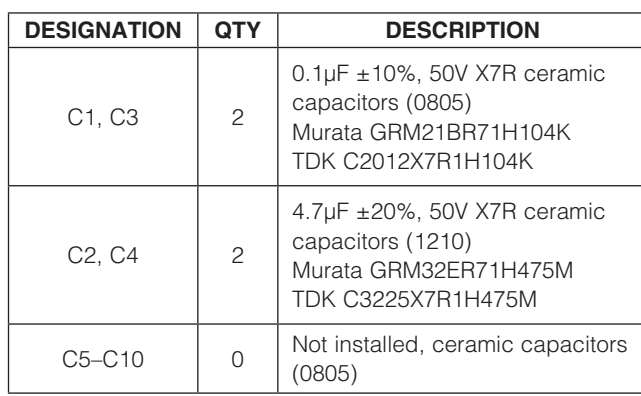

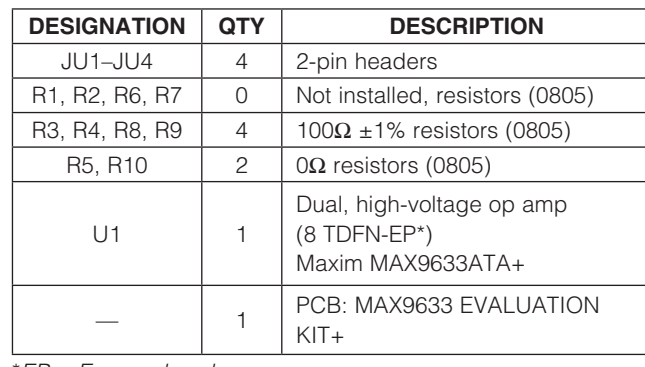

\**EP = Exposed pad.*

## *Component Suppliers*

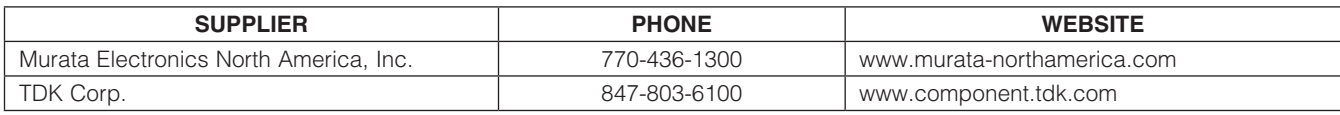

*Note: Indicate that you are using the MAX9633 when contacting these component suppliers.*

**MAXIM** 

# *MAX9633 Evaluation Kit*

 *Quick Start*

*Required Equipment*

- MAX9633 EV kit
- $±15V$ , 40mA DC power supply (PS1)
- +1V precision voltage source
- Digital multimeter (DMM)

### *Procedure*

The EV kit is fully assembled and tested. Follow the steps below to verify board operation:

- 1) Connect the positive terminal of the +15V supply to the VCC pad, and the GND terminal to the GND pad. Connect the negative terminal of the -15V supply to the VEE pad, and the GND terminal to the GND pad. The power supplies should be off.
- 2) Connect the positive terminal of the precision voltage source to the INA+ pad. Connect the negative terminal of the precision voltage source to the INApad.
- 3) Install a shunt on jumper JU1 to short INA- to GND.
- 4) Connect the DMM to monitor the voltage on the OUTA pad.
- 5) Turn on the  $\pm 15V$  power supply.
- 6) Apply +1V from the precision voltage source. Observe the output at the OUTA pad on the DMM. OUTA should read approximately +1V.
- 7) Repeat steps 2–7 to evaluate OUTB.

## *Detailed Description of Hardware*

The MAX9633 EV kit provides a proven layout for the MAX9633 dual, low-noise, low-distortion op amp to support multiple op-amp configurations. The EV kit accepts a +4.5V to +36V single-supply voltage, or a  $\pm$ 2.25V to  $\pm$ 18V dual-supply voltage.

### *Jumper Selection Input Configuration*

Jumpers JU1–JU4 are provided to allow flexibility in grounding inputs for multiple op-amp configurations. When a shunt is installed on the jumper, the corresponding input pad is referenced to ground. See Table 1 for the JU1–JU4 configuration. See the *Op-Amp Configuration* section for more information regarding EV kit configuration.

### Table 1. Jumper Selection (JU1–JU4)

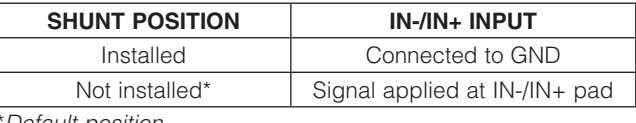

\**Default position.*

### *Op-Amp Configuration Inverting Configuration*

To configure op-amp U1-A as an inverting amplifier, replace R2 and R4 with the desired 1% gain-setting resistors, install a shunt on jumper JU2, and feed a voltage VIN between the INA- and INA+ pads. Install a shunt on JU2 to ground the INA+ input in this configuration. The output voltage is given by the following equation:

$$
V_{\text{OUT}} = \frac{R4}{R2}(V_{\text{IN}} + V_{\text{OS}})
$$

The offset voltage V<sub>OS</sub> can be either positive or negative. To configure op-amp U1-B as an inverting amplifier, replace R7 and R9 with the desired 1% gain-setting resistors, install a shunt on jumper JU4, and feed a voltage VIN between the INB- and INB+ pads. Install a shunt on JU4 to ground the INB+ input in this configuration. The output voltage is given by the following equation:

$$
V_{\text{OUT}} = \frac{\text{R9}}{\text{R7}} \left( V_{\text{IN}} + V_{\text{OS}} \right)
$$

The offset voltage VOS can be either positive or negative.

#### *Noninverting Configuration*

To configure op-amp U1-A as a noninverting amplifier, replace R2 and R4 with the desired 1% gain-setting resistors, replace R3 with a  $0\Omega$  resistor, install a shunt on jumper JU1, and feed a voltage V<sub>IN</sub> between the INA+ and INA- pads. Install a shunt on JU1 to ground the INAinput in this configuration. The output voltage is given by the following equation:

$$
V_{\text{OUT}} = \left(1 + \frac{R4}{R2}\right)(V_{\text{IN}})
$$

To configure op-amp U1-B as a noninverting amplifier, replace R7 and R9 with the desired 1% gain-setting resistors, replace R8 with a  $0\Omega$  resistor, install a shunt on jumper JU3, and feed a voltage VIN between the INB+

# *MAX9633 Evaluation Kit*

and INB- pads. Install a shunt on JU3 to ground the INBinput in this configuration. The output voltage is given by the following equation:

$$
V_{\text{OUT}} = \left(1 + \frac{\text{R9}}{\text{R7}}\right)(V_{\text{IN}})
$$

#### *Differential Amplifier*

To configure op-amp U1-A as a differential amplifier, replace R1–R4 with appropriate resistors and install a shunt on jumper JU1. Make sure  $R1 = R4$  and  $R2 = R3$ . The CMRR of the differential amplifier is determined by the matching of the resistor ratios R4/R2 and R1/R3:

$$
V_{OUT} = \text{GAIN}(\text{INP - INN})
$$

where:

$$
GAN = \frac{R4}{R2} = \frac{R1}{R3}
$$

To configure op-amp U1-B as a differential amplifier, replace R6–R9 with appropriate resistors and install a shunt on jumper JU3. Make sure  $R6 = R9$  and  $R7 = R8$ . The CMRR of the differential amplifier is determined by the matching of the resistor ratios R9/R7 and R6/R8:

$$
V_{OUT} = \text{GAIN}(\text{INP - INN})
$$

where:

$$
GAIN = \frac{R9}{R7} = \frac{R6}{R8}
$$

#### *Transimpedance Application*

To configure op-amp U1-A as a transimpedance amplifier (TIA), replace R2 with a  $0\Omega$  resistor and install a shunt on jumper JU2. The output voltage of the TIA is the input current multiplied by the feedback resistor:

$$
V_{\text{OUT}} = (I_{\text{IN}} + I_{\text{BIAS}}) \times R4 + V_{\text{OS}}
$$

where R4 is installed as a 100 $\Omega$  resistor, I<sub>IN</sub> is defined as the input current source applied at the INA- pad, IBIAS is the input bias current, and  $V_{OS}$  is the input offset voltage of the op amp. Use capacitor C6 (and C5, if applicable) to stabilize the op amp by rolling off high-frequency gain due to a large cable capacitance.

To configure op-amp U1-B as a TIA, replace R7 with a  $0\Omega$  resistor and install a shunt on jumper JU4. The output voltage of the TIA is the input current multiplied by the feedback resistor:

$$
V_{\text{OUT}} = (I_{\text{IN}} + I_{\text{BIAS}}) \times R9 + V_{\text{OS}}
$$

where R9 is installed as a 100 $\Omega$  resistor, I<sub>IN</sub> is defined as the input current source applied at the INB- pad, IBIAS is the input bias current, and  $V_{OS}$  is the input offset voltage of the op amp. Use capacitor C9 (and C8, if applicable) to stabilize the op amp by rolling off high-frequency gain due to a large cable capacitance.

#### *Capacitive Loads*

Some applications require driving large capacitive loads. To improve the stability of the amplifier in such cases, replace R5 (R10) with a suitable resistor value to improve amplifier phase margin. The R5/C7 (R10/C10) filter can also be used as an anti-alias filter, or to limit amplifier output noise by reducing its output bandwidth.

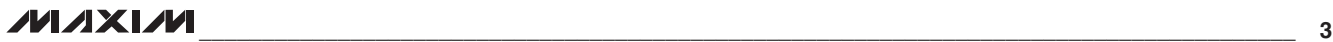

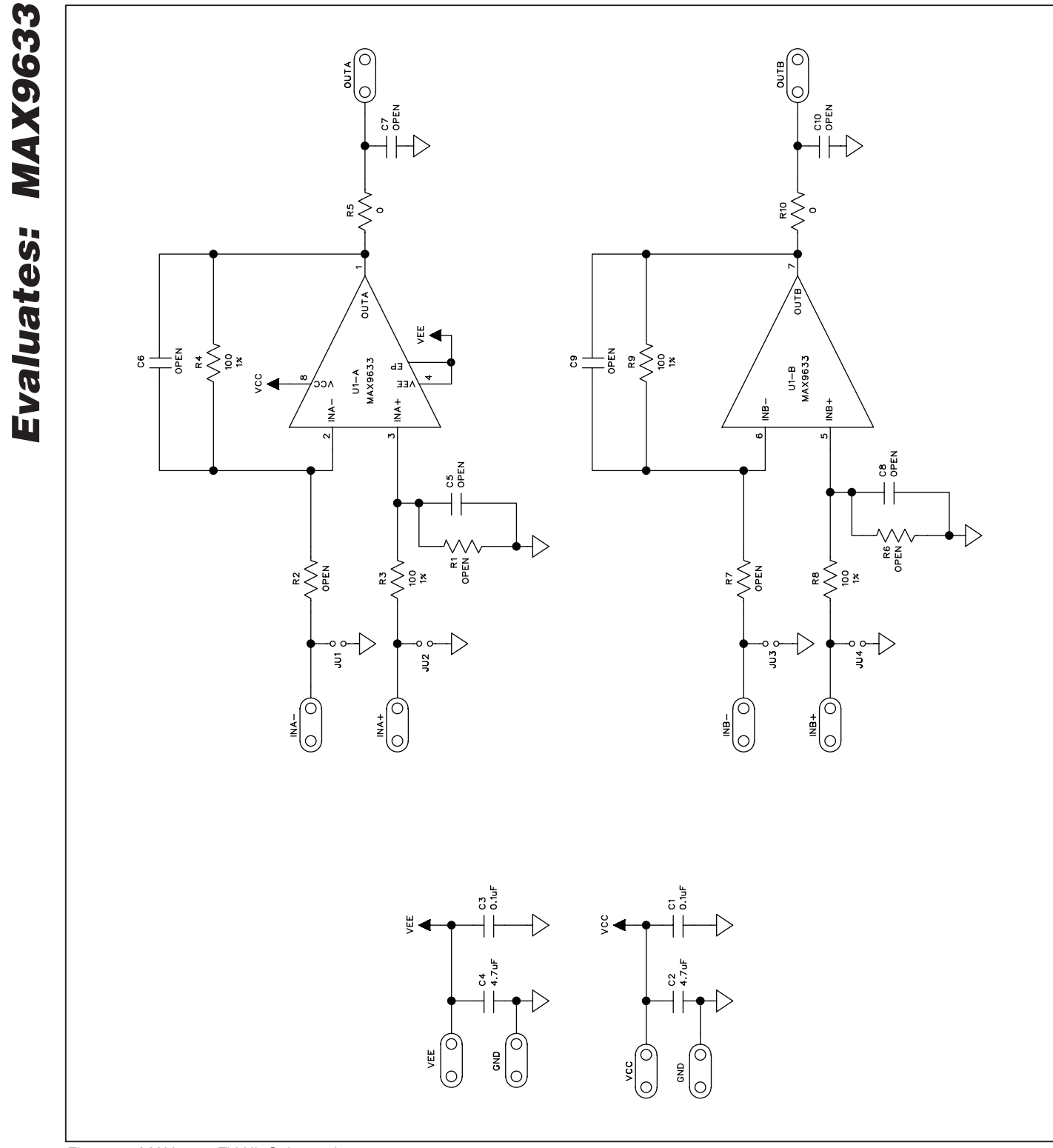

**MAXIM** 

# *MAX9633 Evaluation Kit*

*Figure 1. MAX9633 EV Kit Schematic*

4 \_\_\_\_\_\_\_\_\_\_\_\_\_\_\_\_\_\_\_\_\_\_\_\_\_\_\_\_\_\_\_\_\_\_\_\_\_\_\_\_\_\_\_\_\_\_\_\_\_\_\_\_\_\_\_\_\_\_\_\_\_\_\_\_\_\_\_\_\_\_\_\_\_\_\_\_\_\_\_\_\_\_\_\_\_\_

*MAX9633 Evaluation Kit*

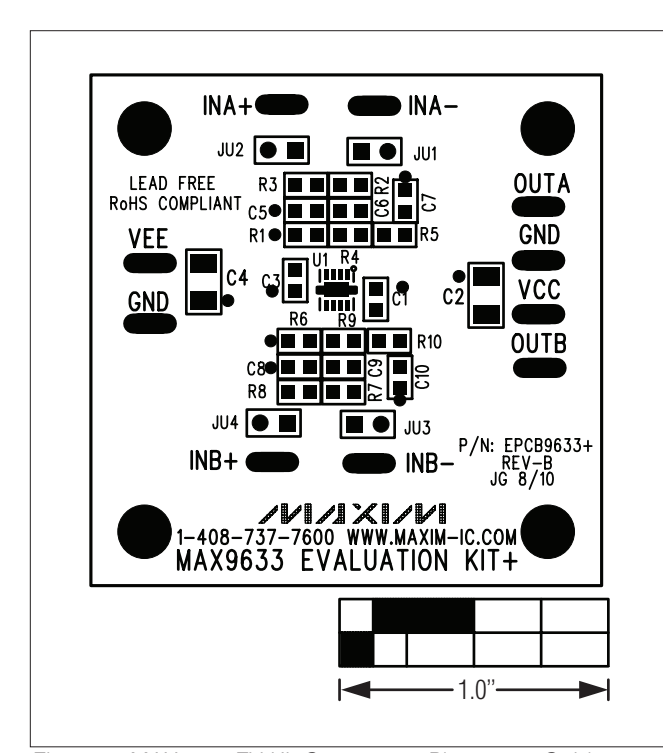

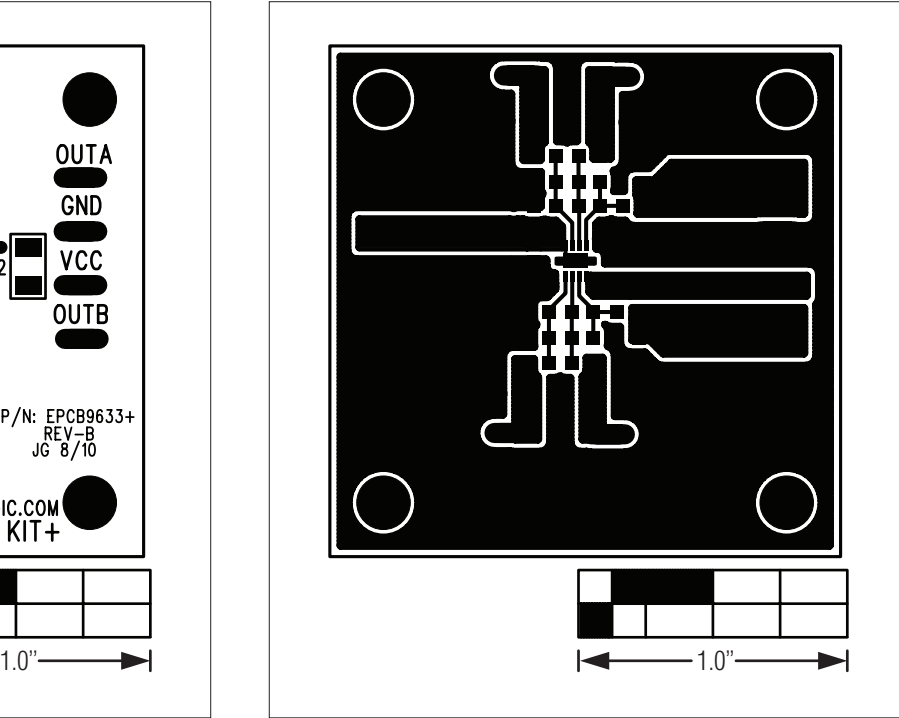

*Figure 2. MAX9633 EV Kit Component Placement Guide— Component Side*

*Figure 3. MAX9633 EV Kit PCB Layout—Component Side*

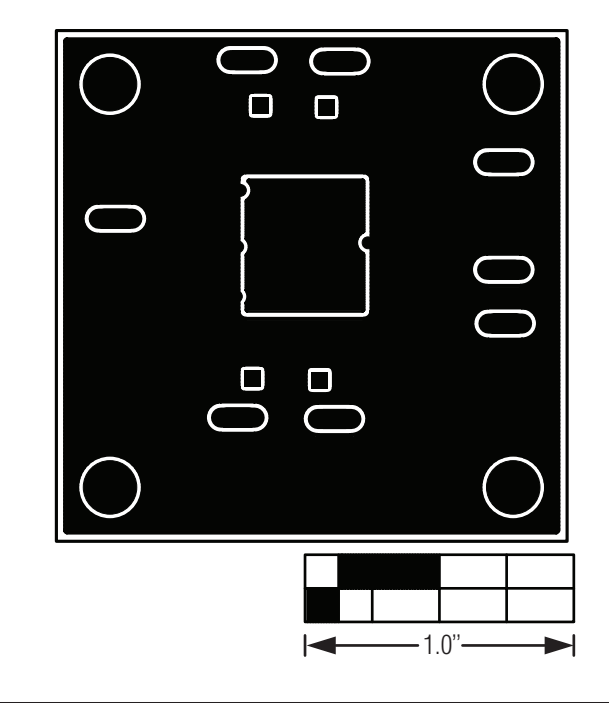

*Figure 4. MAX9633 EV Kit PCB Layout—Solder Side*

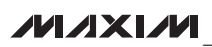

*Evaluates: MAX9633*

Evaluates: MAX9633

# *MAX9633 Evaluation Kit*

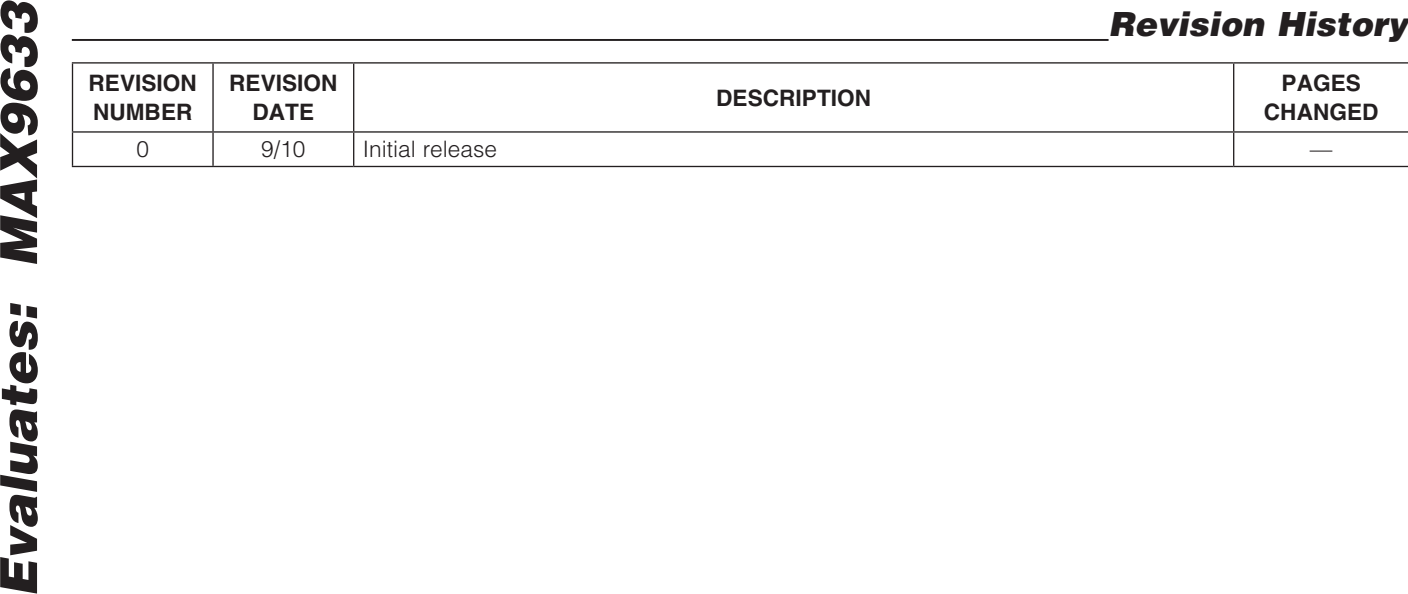

*Maxim cannot assume responsibility for use of any circuitry other than circuitry entirely embodied in a Maxim product. No circuit patent licenses are implied. Maxim reserves the right to change the circuitry and specifications without notice at any time.*

6 *Maxim Integrated Products, 120 San Gabriel Drive, Sunnyvale, CA 94086 408-737-7600*

© 2010 Maxim Integrated Products **Maxim is a registered trademark of Maxim Integrated Products**, Inc.